# **+ AUTODOC CLUB**

Luftfilter selber wechseln: **BMW Z3 Coupe (E36)** - Austauschanleitung

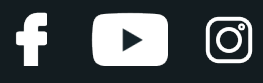

### **ÄHNLICHES VIDEO-TUTORIAL**

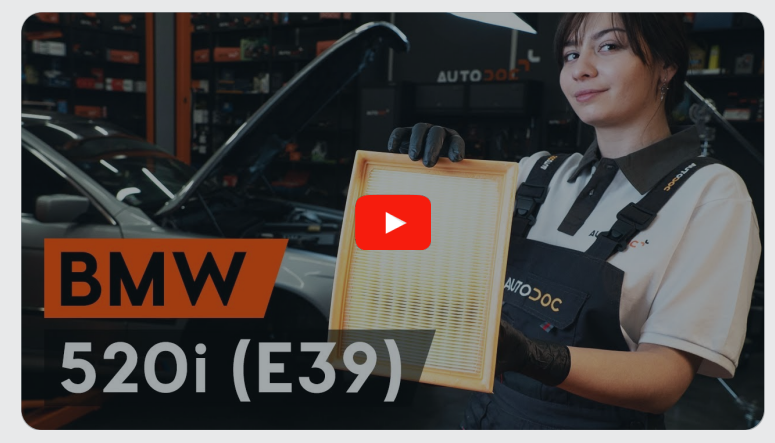

Dieses Video zeigt den Wechsel eines ähnlichen Autoteils an einem anderen Fahrzeug

## **Wichtig!**

Dieser Ablauf des Austauschs kann für folgende Fahrzeuge benutzt werden: BMW Z3 Coupe (E36) 2.8 i, BMW Z3 Coupe (E36) M, BMW Z3 Coupe (E36) 3.0 i

Die Schritte können je nach Fahrzeugdesign leicht variieren.

Diese Anleitung wurde erstellt auf der Grundlage des Wechsels eines ähnlichen Autoteils für: BMW 5 Limousine (E39) 520i 2.0

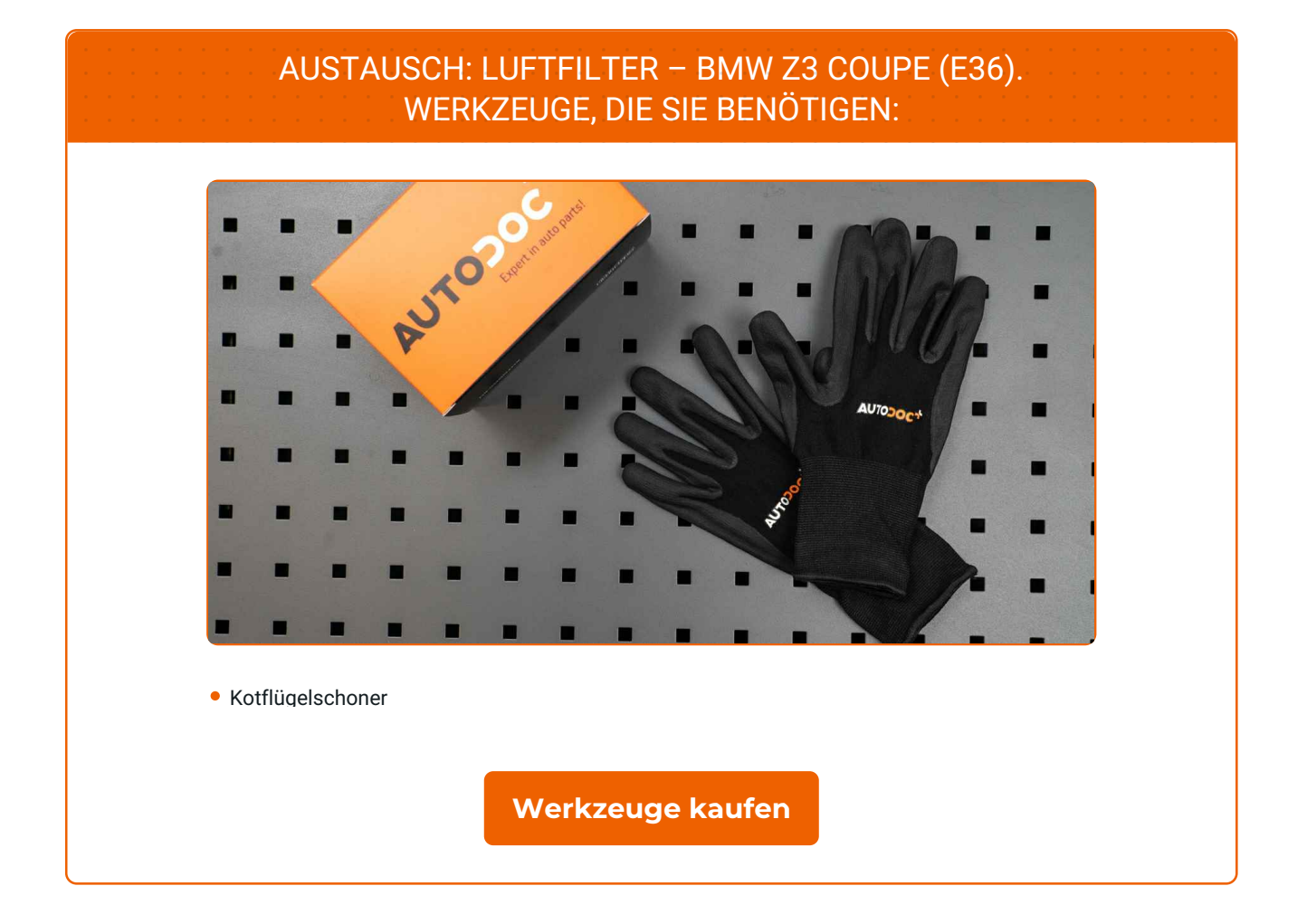

 $\overline{f}$ 

 $\blacktriangleright$ 

 $\odot$ 

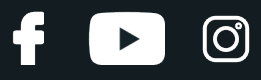

#### AUTODOC empfiehlt:

- Austausch: Luftfilter BMW Z3 Coupe (E36). Ignorieren Sie nicht den Wartungsplan, die Empfehlungen und die Anforderungen, die vom Hersteller für die Verwendung des Autoteils angegeben werden.
- Alle Arbeiten sollten bei abgestelltem Motor ausgeführt werden.

## **AUSTAUSCH: LUFTFILTER – BMW Z3 COUPE (E36). GEHEN SIE WIE FOLGT VOR:**

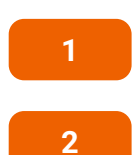

Öffnen Sie die Motorhaube.

Verwenden Sie eine Kotflügel-Schutzabdeckung, um Schäden an der Lackierung und den Kunststoffteilen des Autos zu verhindern.

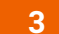

Lösen Sie die Befestigungsclips der Luftfilterabdeckung.

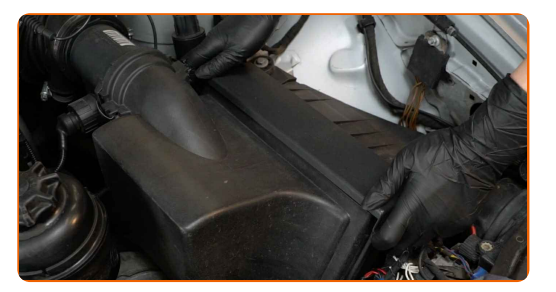

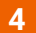

Entfernen Sie das Luftfiltergehäuse.

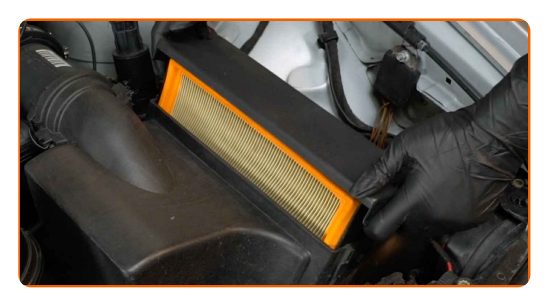

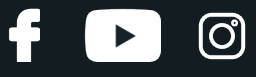

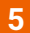

Reinigen Sie die Abdeckung und das Gehäuse des Luftfilters.

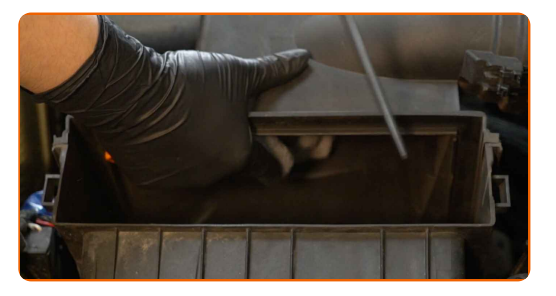

#### Austausch: Luftfilter – BMW Z3 Coupe (E36). Tipp von AUTODOC-Experten:

Bevor Sie die Abdeckung und das Gehäuse des Luftfilters reinigen, decken Sie die Lüftungsrohrteile, den Luftmassensensor (falls vorhanden) und das Drosselventil mit einem sauberen Tuch ab.

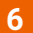

Entfernen Sie das Filterelement aus dem Filtergehäuse.

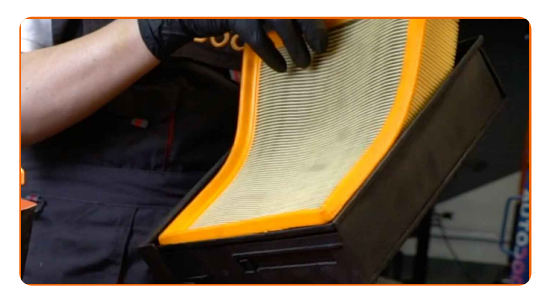

**7**

Setzen Sie ein neues Filterelement in das Filtergehäuse. Stellen Sie sicher, dass die Filterkante dicht am Gehäuse ansitzt.

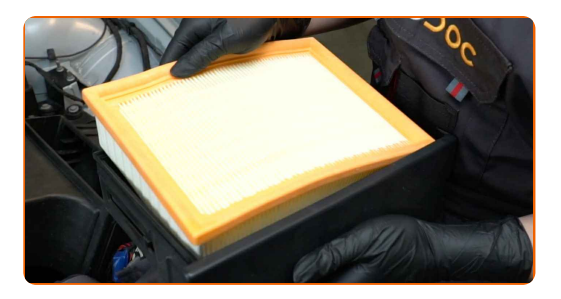

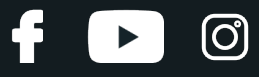

#### AUTODOC empfiehlt:

- Austausch: Luftfilter BMW Z3 Coupe (E36). Achten Sie auf die richtige Positionierung des Filterelements. Vermeiden Sie eine Fehlausrichtung.
- Stellen Sie während des Einbaus sicher, dass Sie Staub und Schmutz daran hindern, in das Luftfilter-Gehäuse zu gelangen.
- Gehen Sie sicher, dass Sie nur qualitativ hochwertige Filter verwenden.

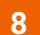

Bringen Sie das Luftfiltergehäuse wieder an.

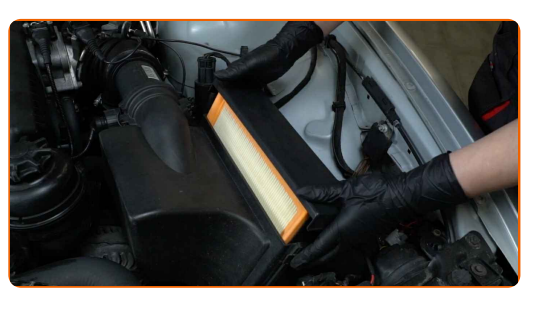

**9**

Klicken Sie die Clips der Luftfilterabdeckung ein.

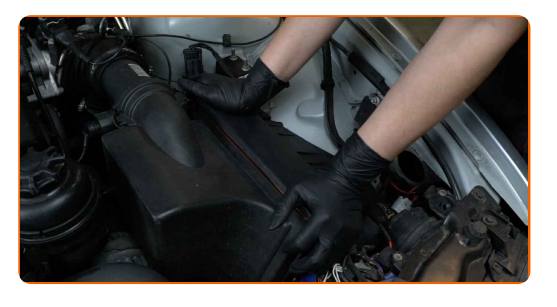

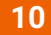

Entfernen Sie die Kotflügel-Abdeckung.

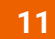

Schließen Sie die Haube.

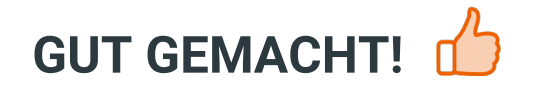

**WEITERE [TUTORIALS](https://club.autodoc.lu/manuals/bmw/z3/z3-coupe-e36?utm_source=club.autodoc.lu&utm_medium=referral&utm_campaign=vote_PDF&utm_term=lu) ANSEHEN**

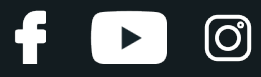

## **AUTODOC — TOP QUALITÄT UND PREISWERTE AUTOTEILE ONLINE**

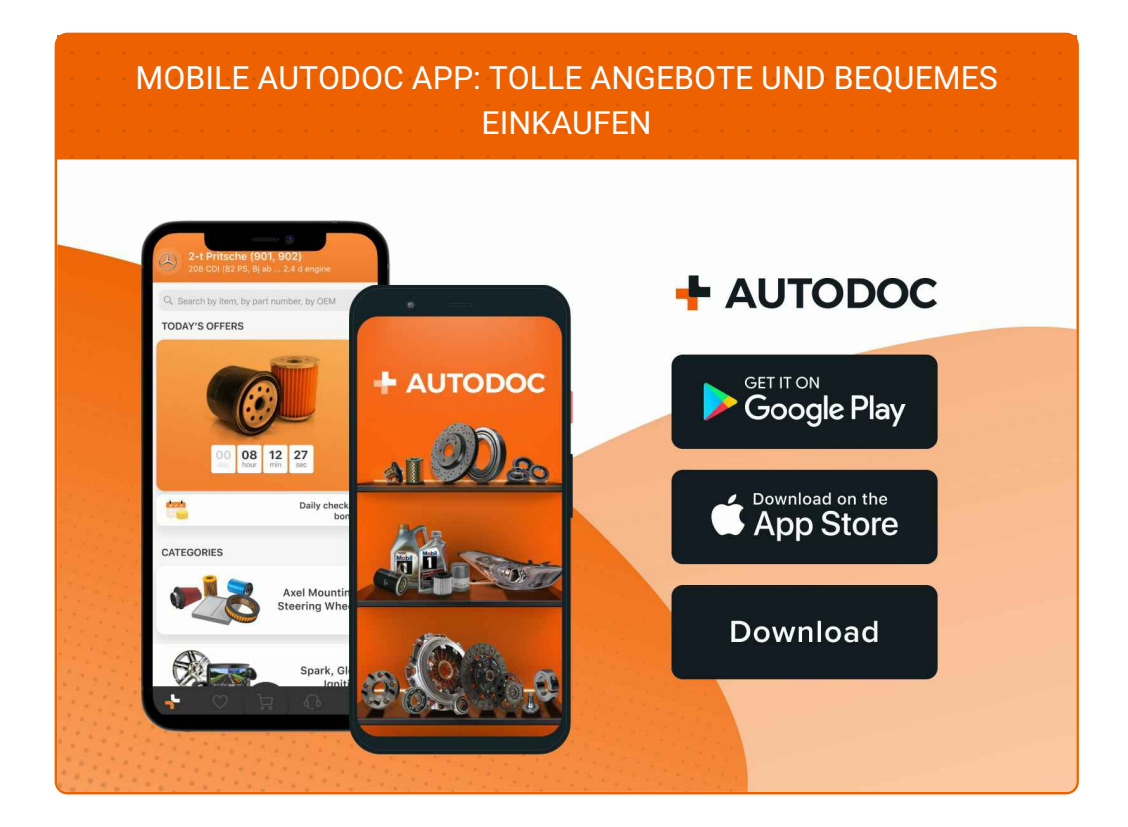

#### **EINE GROSSE AUSWAHL AN [ERSATZTEILEN](https://www.autodoc.lu?utm_source=pdf) FÜR IHR AUTO**

#### **[LUFTFILTER:](https://www.autodoc.lu/autoteile/luftfilter-10360?utm_source=pdf) EINE GROSSE AUSWAHL**

## **HAFTUNGSAUSSCHLUSS:**

Das Dokument beinhaltet nur allgemeine Empfehlungen die hilfreich für Sie sein können, wenn Sie Reparatur- oder Ersatzmaßnahmen durchführen. AUTODOC haftet nicht für Verluste, Verletzungen, Schäden am Eigentum, die während des Reparatur- oder Ersatzprozesses durch eine fehlerhafte Anwendung oder eine Fehlinterpretation der bereitgestellten Informationen auftreten.

AUTODOC haftet nicht für irgendwelche möglichen Fehler und Unsicherheiten dieser Anleitung. Die Informationen werden nur für informative Zwecke bereitgestellt und können Anweisungen von einem Spezialisten nicht ersetzen.

AUTODOC haftet nicht für die falsche oder gefährliche Verwendung von Geräten, Werkzeugen und Autoteilen. AUTODOC empfiehlt dringend, vorsichtig zu sein und die<br>Sicherheitsregeln zu beachten, wenn Sie die Reparatur oder Ers wird nicht garantieren, dass Sie das richtige Level an Verkehrssicherheit erreichen.

© Copyright 2023 – Alle Inhalte, insbesondere Texte, Fotografien und Grafiken sind urheberrechtlich geschützt. Alle Rechte, einschließlich der Vervielfältigung, Veröffentlichung, Bearbeitung und Übersetzung, bleiben vorbehalten, AUTODOC SE.